# **BAB III**

# **METODE PENELITIAN**

# **3.1 Strategi Penelitian**

Penelitian ini tergolong penelitian kuantitatif untuk menganalisis data dengan metode statistik untuk menguji hipotesis penelitian. Dalam penelitian ini menjelaskan pengaruh profitabilitas dan *leverage* terhadap manajemen laba. Dalam perhitungan statistiknya, peneliti menggunakan SPSS (*Statistical Product and Service Solution*) versi 23.

### **3.2 Populasi dan Sampel**

# **3.2.1 Populasi Penelitian**

Menurut Sugiyono (2010), "Populasi adalah wilayah generalisasi yang terdiri atas objek atau subjek yang mempunyai kuantitas dan karakteristik tertentu yang ditetapkan oleh peneliti untuk dipelajari dan kemudian ditarik kesimpulannya".

Populasi dalam penelitian ini adalah seluruh perusahaan manufaktur sektor industri barang konsumsi yang terdaftar di Bursa Efek Indonesia selama periode 2016-2018

#### **3.2.2 Sampel Penelitian**

Menurut Sugiyono (2010:118), "Sampel merupakan bagian dari jumlah dan karakteristik yang dimiliki oleh populasi tersebut, apabila peneliti melakukan penelitian terhadap populasi dengan jumlah besar, sementara peneliti ingin meneliti tentang populasi tersebut sedangkan peneliti memiliki keterbatasan dana, tenaga dan waktu, maka peneliti menggunakan teknik pengambilan sampel sebagai perwakilan atas populasi tersebut".

Sampel pada penelitian ini dilakukan secara purposive sampling yaitu sampel yang dipilih berdasarkan pertimbangan subjektif penelitian dimana

persyaratan yang dibuat sebagai kriteria harus dipenuhi sebagai sampel. Berikut kriteria sampel:

- 1. Perusahaaan manufaktur sub sektor industri barang konsumsi yang terdaftar di bursa efek selama periode penelitian.
- 2. Perusahaan yang melaporkan laporan keuangannya secara berturut turut
- 3. Memiliki kelengkapan data yang digunakan dalam penelitian

# **3.3 Data dan Metoda Pengumpulan Data**

Data yang digunakan dalam penelitian ini adalah data sekunder. Objek penelitian adalah perusahaan manufaktur yaitu sektor Industri Barang Konsumsi Yang terdaftar pada Bursa Efek Indonesia tahun 2016 sampai dengan tahun 2018. Data daftar-daftar perusahaan manufaktur yang terdaftar di BEI didapat dari situs http://www.idx.co.id dan laporan keuangan diambil dari situs resmi Bursa Efek Indonesia http://www.idx.co.id. Jumlah perusahaan manufaktur yang diperoleh ialah 52 perusahaan. Waktu penelitian ini dilakukan dari bulan April – Agustus 2019.

#### **3.4 Operasional Variabel**

Dalam penelitian ini peneliti menggunakan 2 (dua) variabel yaitu variabel bebas (*independent variables*) dan variable terikat (*independent variables*). Penjelasan definisi dan operasionalisasi variabel adalah sebagai berikut:

# **3.4.1 Variabel Bebas (Independen)**

Variabel bebas yaitu variabel yang menjelaskan atau mempengaruhi variabel lain. Pada penelitian ini yang menjadi variabel bebas ialah Profitabilitas dan *Leverage*. Profitabilitas (X1) dalam penelitian ini, diukur dari jumlah laba bersih yang diperoleh perusahaan dengan total aktiva. Rumus yang digunakan dalam penelitian ini dalam menentukan profitabilitas suatu perusahaan yaitu:

> Profitabilitas =  $\frac{Laba\ Bersih\ Setelah\ Pajak_{it}}{Total\ Ahtius}$ Total Aktiva<sub>it</sub>

Adapun *Leverage* (X2) digunakan untuk menggambarkan suatu keadaan atau kemampuan perusahaan dalam mempergunakan aktiva atau dana yang mempunyai beban tetap untuk memperbesar tingkat penghasilan bagi pemilik perusahaan. *Leverage* menunjukan beberapa banyak hutang yang digunakan untuk membiayai aset-aset perusahaan (Syamsudin, 2004) dalam Elfira (2014:10).

> $\textit{Leverage} = \frac{\textit{Total Hutang}_{it}}{\textit{Total Altime}}$ Total Aktiva<sub>it</sub>

#### **3.4.2 Variabel Terikat (Dependen)**

#### **1) Manajemen Laba**

Penggunaan *discretionary accruals* sebagai proksi manajemen laba dihitung dengan menggunakan *Modified Jones Model* (Dechow, Sloan, dan Sweeney, 1995). Pemilihan model ini dikarenakan model ini dianggap sebagai model yang paling baik dalam mendeteksi manajemen laba dibandingkan dengan model lain serta memberikan hasil yang paling kuat. Berikut langkah-langkah untuk menghitung *discretionary accrual*:

#### a. Menghitung total akrual

Pengukuran discretionary accrual dilihat dari total akrual yang terdiri dari komponen non *discretionary accrual* dan *discretionary accrual*. Total akrual merupakan selisih antara laba bersih yang dicapai perusahaan pada perusahaan t dengan arus kas dari aktivis operasi pada periode t. Model pengukuran atas total akrual dijelaskan sebagai berikut:

$$
TAcc = NI_{it} - CFO_{it}
$$

Keterangan:

TAccit : Total akrual pada perusahaan i periode t

 $NI_t$  : Laba bersih pada perusahaan i periode t

 $CFO_t$ : Total Arus Kas Operasi perusahaan i pada periode t

*b.* Mengestimasi nilai dari total akrual dengan persamaan regresi *Ordinary Least Square*

Nilai total akrual (TA) diestimasi dengan persamaan regresi *Ordinary Least Square* sebagai berikut:

$$
\frac{TAcc_{it}}{TA_{it-1}} = \beta_1 \left(\frac{1}{TA_{it-1}}\right) + \beta_2 \left(\frac{\Delta Revenue_{it}}{TA_{it-1}}\right) + \beta_3 \left(\frac{PPE_{it}}{TA_{it-1}}\right) + \varepsilon
$$

Keterangan:

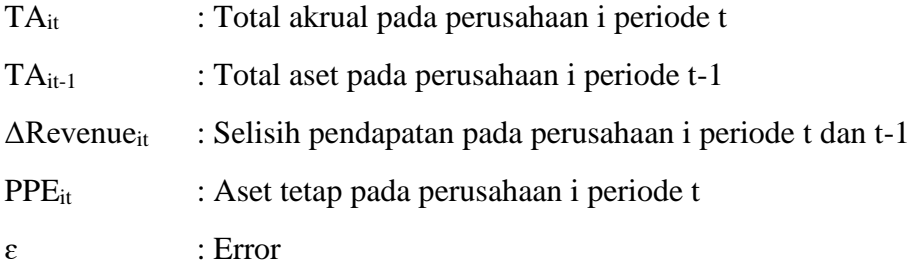

### c. Menentukan nilai non *discretionary accrual*

Dengan menggunakan koefisien regresi di atas nilai non discretionary accruals (NDA) dapat dihitung dengan rumus :

$$
\frac{TAcc_{it}}{TA_{it-1}} = \beta_1 \left(\frac{1}{TA_{it-1}}\right) + \beta_2 \left(\frac{\Delta Revenue_{it} - \Delta Receiverable_{it}}{TA_{it-1}}\right) + \beta_3 \left(\frac{PPE_{it}}{TA_{it-1}}\right) + \varepsilon
$$

Keterangan:

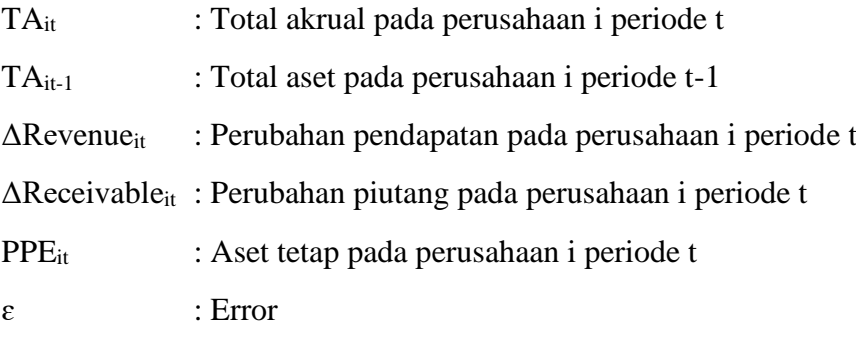

d. Menghitung discretionary accrual

Discretionary accrual diperoleh dari selisih total akrual yang telah diregresi (persamaan 2) dengan nilai non discretionary accrual (persamaan 3). Lalu discretionary accruals dapat dihitung dengan rumus:

$$
DA_{it} = \frac{TAcc_{it}}{TA_{it-1}} - NDA_{it}
$$

Keterangan:

DA<sub>it</sub>: Discretionary accruals pada perusahaan i periode ke t

TAccit : Total akrual pada periode ke t

 $TA_{t-1}$ : Total aset pada periode t-1

NDAit : Non discretionary accruals pada periode ke t

# **3.5 Metoda Analisis Data**

#### **3.5.1 Pengolahan Data**

Dalam melakukan pengolahan dan penganalisisan data menggunakan program SPSS versi 23 *for windows* yaitu program computer untuk menghitung nilai statistik yang berupa uji asumsi klasik, uji regresi linear sederhana dan uji hipotesis.

#### **3.5.2 Penyajian Data**

Data disajikan dalam bentuk table dan grafik agar lebih mudah dipahami. Data-data yang telah dikumpulkan, kemudian dihitung dan diolah serta dianalisis lebih lanjut.

#### **3.5.3 Analisis Regresi Linear Berganda**

Analisis regresi linear berganda dimaksudkan untuk menguji pengaruh dua atau lebih variabel independent terhadap suatu variabel dependen. Model ini mengasumsikan adanya hubungan satu garis lurus/linier antara variabel dependen dengan masing-masing prediktornya. Hubungan ini biasanya disampaikan dalam rumus.

#### **3.5.4 Uji Asumsi Klasik**

Suatu model regresi berganda yang digunakan untuk menguji hipotesa harus memenuhi asumsi klasik. Uji asumsi klasik tersebut terdiri dari uji normalitas, uji multikolineritas, uji autokorelaso dan uji heteroskedastisitas.

#### 1. Uji Normalitas

Menurut Ghozali (2011:160) uji normalitas bertujuan untuk menguji apakah dalam model regresi, variabel pengganggu atau residual mempunyai distribusi normal atau mendekati normal.

Model regresi yang baik adalah memiliki distribusi data normal atau mendekati normal. Pada prinsipnya normalitas dapat dideteksi dengan melihat penyebaran data (titik) pada sumbu diagonal pada grafik atau melihat histogram dari residualnya (Ghozali, 2011:27).

Metode yang lebih handal adalah dengan melihat normal probability plot yang membandingkan distribusi kumulatif dari distribusi normal. Distribusi normal akan membentuk satu garis lurus diagonal, dan ploting data residual normal, maka garis yang menggambarkan data sesungguhnya akan mengikuti garis diagonalnya.

Uji normalitas data dapat juga menggunakan uji Kolmogorov-Smirnov untuk mengetahui signifikansi data yang terdistribusi normal. Dengan pedoman pengambilan keputusan :

- a. Nilai sig atau signifikansi atau nilai probabilitas < 0.05, distribusi adalah tidak normal.
- b. Nilai sig atau signifikansi atau nilai probabilitas > 0.05, distribusi adalah normal (Ghozali, 2011:32).

Maka untuk mendeteksi normalitas dengan Kolmogorov-Smirnov Test (K-S) dilakukan dengan membuat hipotesis :

H<sup>o</sup> : data residual tidak berdistribusi normal

H<sup>a</sup> : data residual berdistribusi normal

- a. Apabila probabilitas nilai Z uji K-S signifikan secara statistik maka Ho diterima, yang berarti data tersebut terdistribusi tidak normal.
- b. Apabila probabilitas nilai Z uji K-S tidak signifikan secara statistik maka Ho ditolak, yang berarti data tersebut terdistribusi normal.

# 2. Uji Multikolineritas

Menurut Ghozali (2011:105) uji multikolineritas digunakan untuk mengetahui apakah dalam model regresi ditemukan adanya korelasi antar variabel bebas (independent). Model regresi yang baik seharusnya tidak terjadi korelasi diantara variabel independen.

Uji multikolineritas ini dapat dilihat dari nilai *Tolerance* dan *Variance Inflation Factor* (VIF). *Tolerance* mengukur variabel bebas terpilih yang tidak dapay dijelaskan oleh variabel bebas lainnya. Jadi nilai *tolerance* yang rendah sama dengan nilai VIF tinggi (karena VIF=1 / *tolerance*) dan menunjukkan adanya kolinearitas yang tinggi. Nilai *cut off* yang umum dipakai adalah nilai *tolerance* 0.10 atau nilai VIF yang berada dibawah nilai 10. Jadi multikolineritas terjadi jika nilai *tolerance* < 0.10 atau nilai VIF >10.

3. Uji Autokorelasi

Menurut Ghozali (2011:110) uji ini bertujuan untuk mengetahui apakah dalam model regresi, ada korelasi antar kesalahan pengganggu pada periode (t) dengan periode t-1 (sebelumnya). Jika terjadi korelasi, maka dinamakan ada problem autokorelasi.

Autokorelasi mencul karena observasi yang berurutan sepanjang waktu berkaitan satu sama lainnya. Masalah ini timbul karena residual (kesalahan pengganggu) tidak bebas dari satu observasi ke observasi lainnya. Model regresi yang baik adalah yang bebas dari autokorelasi. Cara yang dapat digunakan untuk mendeteksi ada atau tidaknya autokorelasi adalah dengan uji Durbin Watson (DW). Pengambilan keputusan ada tidaknya autokorelasi (Ghozali, 201:110) :

Bahwa nilai DW terletak diantara batas atau upper bound (du) dan (4-dl), maka koefisien autokorelasi sama dengan nol berarti tidak ada auto korelasi positif.

- a. Bahwa nilai DW lebih rendah daripada batas bawah atau lower bound (dl), maka koefisien autokorelasi lebih besar dari nol berarti ada autokorelasi positif.
- b. Bahwa nilai DW lebih besar daripada batas bawah atau lower bound (4 dl), maka koefisien autokorelasi lebih kecil dari nol berarti ada autokorelasi negatif.
- c. Bila nilai DW terletak antara batas atas (du) dan batas bawah (dl) atau DW terletak antara (4-du) dan (4-dl), maka hasilnya tidak dapat disimpulkan.
- d. Jika nilai du < d < 4-du maka tidak terjadi autokorelasi

*Run test* juga merupakan bagian dari statistik non-parametik dapat pula digunakan untuk menguji apakah antar residual terdapat korelasi yang tinggi. Jika antar residual tidak terdapat hubungan korelasi maka dikatakan bahwa residual adalah acak atau random. Run test digunakan untuk melihat apakah data residual terjadi secara random atau tidak (sistematis).

*Run test* dilakukan dengan membuat hipotesis dasar, yaitu:

 $H_0$ : residual (res\_1) random (acak)

HA : residual (res\_1) tidak random

Dengan hipotesis dasar di atas, maka dasar pengambilan keputusan uji statistik dengan Run test adalah :

- i. Jika nilai *Asymp. Sig. (2-tailed)* kurang dari 0,05, maka H<sub>0</sub> ditolak dan H<sub>a</sub> diterima. Hal ini berarti data residual terjadi secara tidak random (sistematis).
- ii. Jika nilai *Asymp. Sig. (2-tailed)* lebih dari 0,05, maka H<sub>0</sub> diterima dan H<sub>A</sub> ditolak. Hal ini berarti data residual terjadi secara random (acak).

#### 4. Uji Heterokedisitas

Menurut Ghozali (2011:139) uji heterokedisitas bertujuan menguji apakah dalam model regresi terjadi ketidaksamaan varians dari residual satu pengamatan ke pengamatan lain. Jika varians dari residual satu pengamatan ke pengamatan lain tetap, maka disebut homoskedastisitas dan jika berbeda disebut heteroskedastisitas.

Cara menguji ada tidaknya heteroskedastisitas, yaitu dengan menggunakan analisis grafik. Pengujian scatter plot, model regresi yang tidak terjadi heteroskedastisitas harus memenuhi syarat sebagai berikut :

- a. Jika ada pola tertentu, seperti titik-titik yang ada membentuk pola tertentu yang teratur (bergelombang, melebar kemudian menyempit), maka mengindikasikan telah terjadi heteroskedastisitas.
- b. Jika tidak ada pola yang jelas serta titik-titik menyebar di atas dan di bawah angka 0 pada sumbu Y, maka tidak terjadi heteroskedastisitas.

#### **3.5.5 Uji Hipotesis**

Pengujian hipotesis akan dilakukan dengan metode berikut :

# 1. Analisis Regresi Berganda

Analisis regresi berganda adalah alat analisis data yang digunakan dalam penelitian ini. Analisis regresi berganda ini dipakai karena untuk menguji pengaruh beberapa variabel bebas (metrik) terhadap satu variabel terikat (metrik) dengan software SPSS. Dalam analisis regresi, selain mengukur kekuatan pengaruh antara dua variabel atau lebih, juga menunjukkan arah pengaruh antara variabel dependen dengan variabel independent. Dalam penelitian ini, model regresi berganda yang akan diuji adalah sebagai berikut :

$$
EM = \alpha + \beta_1 X_1 + \beta_2 X_2 + \varepsilon
$$

Keterangan :

EM = Manajemen Laba (*Earnings Management*)

 $\alpha$  = Koefisien konstanta

 $β<sub>1</sub>, β<sub>2</sub> = Koeffisien regresi variabel independent$ 

- $X_1$  = Profitabilitas
- X<sup>2</sup> = *Leverage*

 $\varepsilon$  = komponen error dari model (tingkat kesalahan)

# 2. Koefisien Determinasi  $(R^2)$

Koefisien Determinasi  $(R^2)$  pada intinya mengukur seberapa jauh kemapuan model dalam menerangkan variasi variabel dependen. Nilai koefisien determinasi adalah nol dan satu. Nilai  $R^2$  yang kecil berarti kemampuan variabelvariabel independent dalam menjelaskan variasi variabel dependen amat terbatas. Nilai yang mendekati satu berarti variabel independen memberikan hampir semua informasi yang dibutuhkan untuk memprediksi variasi variabel dependen (Ghozali, 2011:97).

Penelitian ini menggunakan regresi linear berganda maka masing-masing variable independen yaitu profitabilitas dan *leverage*, secara parsial dan secara bersama-sama mempengaruhi variable dependen yaitu manajemen laba yang dinyatakan R<sup>2</sup> untuk menyatakan uji derajat determinasi atau seberapa besar pengaruh variable terhadap variable manajemen laba. Besarnya uji derajat determinasi adalah 0 sampai dengan 1. Semakin mendekati nol, maka semakin kecil pula pengaruh semua variable independen terhadap nilai variable independen (dengan kata lain semakin kecil kemampuan model dalam menjelaskan perubahan nilai variable dependen). Sedangkan jika uji derajat determinasi mendekati 1 maka dapat dikatakan semakin kuat model tersebut dalam menerangkan variasi variable independen terhadap variable terikat.

# 3. Uji Pengaruh Simultan (Uji F)

Uji F dilakukan untuk menunjukkan apakah semua variable independen yang dimasukkan dalam model mempunyai pengaruh secara bersama-sama terhadap variabel dependen (Ghazali, 2011:98). Perumusan hipotesis uji F adalah:

- H<sup>o</sup> : Seluruh variabel bebas (profitabilitas, *leverage*) secara bersama sama tidak mempunyai pengaruh signifikan terhadap variabel terikat (manajemen laba).
- H<sup>a</sup> : Seluruh variabel bebas (profitabilitas, *leverage*) secara bersama sama mempunyai pengaruh signifikan terhadap variabel terikat (manajemen laba).

Dengan tingkat signifikansi (5%), maka kriteria pengujian adalah sebagai berikut:

- a. Bila nilai signifikansi  $F < 0.05$ , maka  $H_0$  ditolak, artinya terdapat pengaruh yang signifikan antara semua variabel independen terhadap variabel dependen.
- b. Apabila nilai signifikansi  $F > 0.05$ , maka  $H_0$  diterima, artinya semua variabel independen tidak berpengaruh terhadap variabel dependen.
- 4. Uji Parsial (Uji t)

Uji t pada dasarnya menunjukkan seberapa jauh pengaruh satu variabel independen secara individual dalam menerangkan variabel dependen (Ghozali, 2011:98). Uji t dapat dilakukan dengan melihat nilai probabilitas signifikansi t masing-masing variabel yang terdapat pada output hasil regresi menggunakan SPSS.

Perumusan hipotesis uji t adalah:

- H<sup>o</sup> : Tidak terdapat pengaruh yang signifikan variabel bebas terhadap variabel terikat.
- H<sup>a</sup> : Terdapat pengaruh yang signifikan variabel bebas terhadap variabel terikat

#### Hipotesis 1:

 $H<sub>0</sub>$ : β1 = 0, variabel profitabilitas tidak berpengaruh secara signifikan terhadap manajemen laba.

H<sub>a</sub>: β1  $\neq$  0, variabel profitabilitas berpengaruh secara signifikan terhadap manajemen laba.

#### Hipotesis 2:

H<sup>0</sup> : β2 = 0, variabel *leverage* tidak berpengaruh secara signifikan terhadap manajemen laba.

H<sup>a</sup> : β2 ≠ 0, variabel *leverage* berpengaruh secara signifikan terhadap manajemen laba.

Dengan tingkat signifikansi (5%), maka kriteria pengujian adalah sebagai berikut:

- a. Apabila nilai signifikansi  $t < 0.05$ , maka  $H_0$  ditolak, artinya terdapat pengaruh yang signifikansi antara satu variabel independen terhadap variabel dependen.
- b. Apabila nilai signifikansi t > 0.05, maka  $H_0$  diterima, artinya tidak ada pengaruh yang signifikan antara satu variabel independen terhadap variabel dependen.